Summer 2006

# *What Works*

*A complimentary Newsletter from CareWorks Software* 

# **A HELPFUL HINT**

Someone who is considering purchasing CareWorks has asked if she would be able to email her volunteers an Individual Receiver's record. Perhaps the answer to this would be helpful to our current users. You can go to the Receiver's record, the General Info tab, and press your ALT/ Print Screen Keys simultaneously. Then, open up MS Outlook or whatever you use. In the body of the email you are going to send to your volunteer, right click and PASTE the screen shot of the Receiver's record. An alternative to this might be to go to the Receiver's record and press the PRINT button at the bottom of the screen. The Individual Receiver Report will appear and then you can press ALT/Print Screen and proceed as indicated above. However, as a precautionary note, there may be confidential information on the report that a volunteer shouldn't see.

## **CREDIT CARD PAYMENT**

In the past, we have had requests to pay for CareWorks with a credit card. Well, now you can! We will gladly accept Visa and MasterCard. We are trying to make it easier for you!

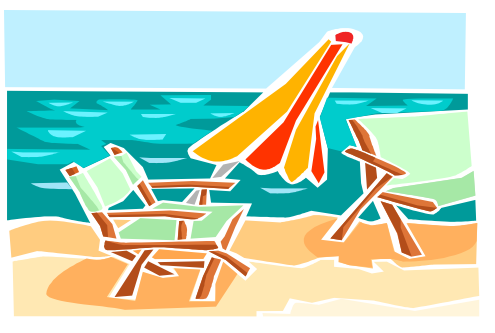

# **CAREWORKS COMMENTS**

Susan Cable of the Community Caregivers in Slingerlands, NY was kind enough to write us a letter. An excerpt:

"*Our connection with CSIG began with your conversion of our old client/volunteer database information to CareWorks [done by Jack Devlin]. We had minimal data entry to do to supplement that conversion….This was done quickly and well. In the course of learning about CareWorks, we have been aided immensely by the HELP section of the software program, backed up by CSIG technical staff. Our questions about networking and extracting to ACCESS were readily answered, and permit us to run a network of four workstations and create a variety of additional customized reports*."

We always tell users that CareWorks wasn't originally designed to be networked and we can't technically support networks, but we have many groups that are networked successfully and we do provide instructions. Also, please call for pricing on data conversions, if you are interested.

## **SUGGESTIONS**

We like to hear from Faith in Action groups. If you have a suggestion for a way to improve CareWorks or a feature you would like to see, please email us at:

speck@aboutcareworks.com or call 845-383-0010 or our toll free number 866-274-4462.

**CALL TODAY for a DEMO CD**

#### Highlighted News

- A Helpful Hint
- Credit Card Payment
- Fundraising Ideas
- CareWorks Comments—from Slingerland, NY
- Suggestions

CSIG, Inc. 106 Enterprise Drive Kingston, NY 12401 Phone: 845-383-0010 Fax: 845-383-3835 Toll free: 866-274-4462 speck@aboutcareworks.com www.aboutcareworks.com